## S'inscrire à un tournoi de club

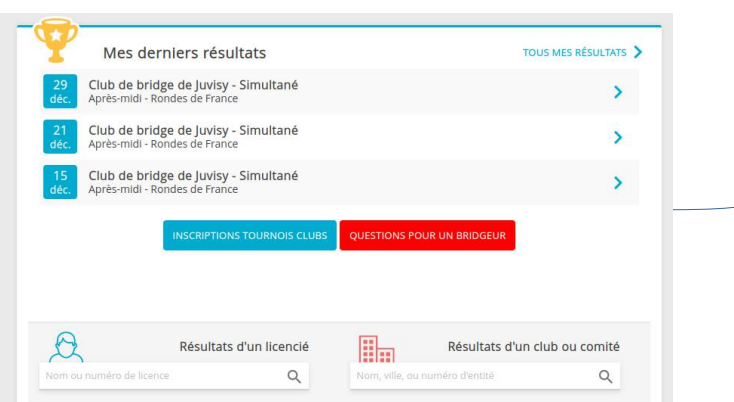

Dans la page d'accueil de votre espace Licencié, utilisez l'onglet « Inscription tournois de club »

nous n'utiliserons cette option que lorsque nous serons équipés de **Bridgemates** 

On renseigne son partenaire à partir des premières lettres de son nom ; si le système propose trop de partenaires il suffit d'allonger le début du nom. Si l'organisateur a prévu de percevoir le droit de table en ligne il vous faudra alimenter votre compte FFB (onglet mon profil, mon compte)

espace Licencié, utilisez l'onglet « Inscription tournois de club » ; Filtres  $\square$  Tournois simultanés  $\square$  BBO  $\square$  Realbridge  $\text{les}$  tournois organisés par notre club sont proposés en priorité, Club de bridge de Juvisy mais on peut en choisir un autre Heure **Club** Date 05/01/2024 13:40 Club de bridge de Juvisy (3900090) bridge de Juvisy vendredi 5 janvier En Prési  $13:40$ Tous les tournois du jour Club Date Heure Non Type de to Tou **CHAMBERY BBOviaFFB Inscriptions sur** 30/12/2023 14:00 Club De Bridge Chamberien (3503010) Sur Br Tou Arlon Bridge Club samedi 30 décembre 30/12/2023 14:00 Arlon Bridge Club (4200022)

 $-14:00$ 

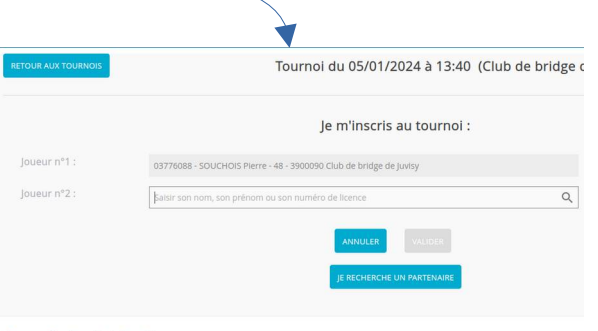

Dans la page d'accueil de votre

Aucune équipe n'est inscrite